Муниципальное образование – городской округ город Рязань Рязанской области муниципальное бюджетное учреждение дополнительного образования

**«Детско-юношеский Центр «Надежда» (МБУДО «ДЮЦ «Надежда») \_\_\_\_\_\_\_\_\_\_\_\_\_\_\_\_\_\_\_\_\_\_\_\_\_\_\_\_\_\_\_\_\_\_\_\_\_\_\_\_\_\_\_\_\_\_\_\_\_\_\_\_\_\_\_\_\_\_\_\_\_\_\_\_\_\_\_\_\_\_\_\_\_\_\_\_\_\_\_\_\_\_\_\_\_\_\_\_\_\_\_\_\_\_\_\_\_\_\_\_\_\_\_\_\_\_\_\_\_\_\_**

Интернациональная ул., д. 5Д, г. Рязань, 390039 Тел.: (4912) 36-02-80, 36-02-82, 36-02-84; факс (4912) 36-02-81; e-mail[: duc.nadezhda@ryazangov.ru;](mailto:duc.nadezhda@ryazangov.ru) сайт:<http://nadegda62.ru/> ОКПО 24285585; ОГРН 1026201081169; ИНН/КПП 6229015054/622901001

> УТВЕРЖДАЮ Директор МБУДО «ДЮЦ «Надежда»

В.В. Соколов Приказ от 14.04.2023г. № 95

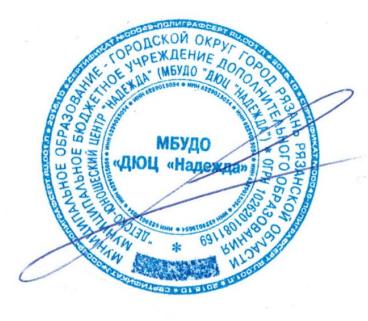

Подписан: Соколов В.В. Местоположение: г. Рязань Дата: 2023.04.14 18:13:58+03'00'

#### **ИНСТРУКЦИЯ пользователя информационных систем персональных данных МБУДО «ДЮЦ «Надежда»**

### **1. Термины и определения**

Автоматизированное рабочее место – программно-технический комплекс, предназначенный для автоматизации деятельности определенного вида;

Антивирусная защита – защита информации и компонентов информационной системы от вредоносных компьютерных программ (вирусов) (обнаружение вредоносных компьютерных программ (вирусов), блокирование, изолирование "зараженных" объектов, удаление вредоносных компьютерных программ (вирусов) из "зараженных" объектов);

Информационная система персональных данных – совокупность содержащихся в базах данных персональных данных и обеспечивающих их обработку информационных технологий и технических средств;

Обработка персональных данных – любое действие (операция) или совокупность действий (операций), совершаемых с использованием средств автоматизации или без использования таких средств с персональными данными, включая сбор, запись, систематизацию, накопление, хранение, уточнение (обновление, изменение), извлечение, использование, передачу (распространение, предоставление, доступ), обезличивание, блокирование, удаление, уничтожение персональных данных;

Конфиденциальность информации – обязательное для выполнения лицом, получившим доступ к определенной информации, требование не передавать такую информацию третьим лицам без согласия ее обладателя;

Персональные данные – любая информация, относящаяся к прямо или косвенно определенному, или определяемому физическому лицу (субъекту персональных данных);

Пользователь информационной системы персональных данных – работник, осуществляющий обработку персональных данных в информационной системе персональных данных;

Средство антивирусной защиты – программное средство, реализующее функции обнаружения компьютерных программ либо иной компьютерной информации, предназначенных для несанкционированного уничтожения, блокирования, модификации, копирования компьютерной информации или нейтрализации средств защиты информации, а также реагирования на обнаружение этих программ и информации;

Средство защиты информации – программное обеспечение, программно-аппаратное обеспечение, аппаратное обеспечение, вещество или материал, предназначенное или используемое для защиты информации.

#### **2. Общие положения**

2.1. Настоящая Инструкция пользователя информационных систем персональных данных МБУДО «ДЮЦ «Надежда» (далее – Инструкция) определяет обязанности, права и ответственность работников при работе в информационных системах персональных данных (далее – ИСПДн).

2.2. Требования настоящей Инструкции являются обязательными для всех работников, осуществляющих обработку и защиту персональных данных (далее – ПДн) в ИСПДн – пользователей ИСПДн (далее – Пользователи).

2.3. К защищаемой информации, обрабатываемой в ИСПДн МБУДО «ДЮЦ «Надежда» (далее – Учреждение), относятся ПДн, служебная (технологическая) информация системы защиты и другая информация ограниченного доступа.

2.4. Все пользователи ИСПДн Учреждения должны быть ознакомлены с требования настоящей Инструкции под подпись.

2.5. Настоящая Инструкция является дополнением к действующим локальным нормативным актам (внутренним документам) по вопросам обеспечения безопасности сведений конфиденциального характера, в том числе и ПДн, и не исключает обязательного выполнения их требований.

### **3. Допуск пользователей к информационным системам персональных данных**

3.1. Допуск пользователей к работе с ПДн в ИСПДн осуществляется в соответствии с Матрицей доступа к информационным ресурсам.

3.2. К самостоятельной работе на автоматизированных рабочих местах (далее – АРМ), входящих в состав ИСПДн, допускаются лица, изучившие требования настоящей Инструкции и локальных нормативных актов по защите информации, освоившие правила эксплуатации АРМ и технических средств защиты.

3.3. Допуск производится после проверки знания настоящей Инструкции и практических навыков в работе.

#### **4. Обязанности пользователя**

4.1. Каждый Пользователь имеющий доступ к аппаратным средствам, программному обеспечению и данным ИСПДн, несет персональную ответственность за свои действия и обязан:

4.1.1. Строго соблюдать установленные правила обеспечения безопасности информации при работе с программными и техническими средствами ИСПДн.

4.1.2. Знать и строго выполнять правила работы со средствами защиты информации, установленными в ИСПДн.

4.1.3. Выполнять требования по антивирусной защите в части, касающейся действий Пользователей.

4.1.4. Немедленно ставить в известность ответственного за обеспечение безопасности ПДн в ИСПДн или администратора ИСПДн:

- при подозрении компрометации личного пароля;
- несанкционированных (произведенных с нарушением установленного порядка) изменений в конфигурации программных или аппаратных средств ИСПДн;
- отклонений в нормальной работе системных и прикладных программных средств, затрудняющих эксплуатацию ИСПДн;
- некорректного функционирования установленных средств защиты;
- обнаружения непредусмотренных отводов кабелей и подключенных устройств;
- обнаружения фактов, попыток несанкционированного доступа и случаев нарушения установленного порядка обработки ПДн.

4.1.5. Экран видеомонитора в помещении располагать во время работы так, чтобы исключалась возможность ознакомления с отображаемой на них информацией посторонними лицами.

- 4.2. Пользователям ИСПДн запрещается:
	- отключать (блокировать) средства защиты информации, предусмотренные организационно-распорядительными документами на ИСПДн;
	- производить какие-либо изменения в электрических схемах, монтаже и размещении технических средств;
	- самостоятельно устанавливать, тиражировать, или модифицировать программное обеспечение, изменять установленный алгоритм функционирования технических и программных средств;
	- обрабатывать в ИСПДн информацию и выполнять другие работы, не предусмотренные перечнем прав Пользователя по доступу к ИСПДн;
	- сообщать (или передавать) посторонним лицам личные атрибуты и пароли доступа к ресурсам ИСПДн;
	- работать в ИСПДн при обнаружении каких-либо неисправностей;
	- оставлять включенным без присмотра АРМ, не активизировав средства защиты от несанкционированного доступа;
	- умышленно использовать недокументированные свойства и ошибки в программном обеспечении или в настройках средств защиты, которые могут привести к ознакомлению с защищаемой информацией посторонних лиц;
	- производить перемещения технических средств АРМ без согласования с ответственным за обеспечение безопасности ПДн в ИСПДн;
	- вскрывать корпуса технических средств АРМ и вносить изменения в схему и конструкцию устройств.

### **5. Организация работы со съемными машинными носителями информации**

5.1. Организация работы со съемными машинными носителями информации (далее – СМНИ), содержащие ПДн и иную информацию конфиденциального характера, осуществляется в соответствии с «Порядком обращения со съемными машинными носителями информации в МБУДО «ДЮЦ «Надежда».

5.2. Пользователи обязаны знать и соблюдать установленные требования по учету и хранению СМНИ.

5.3. СМНИ должен быть зарегистрирован в «Журнале учета съемных машинных носителей информации».

5.4. СМНИ закрепляется за определенным лицом, несущим ответственность за сохранность и местонахождение данного СМНИ.

5.5. При необходимости передачи информации на СМНИ, лицо ответственное за хранение уведомляет ответственного за обеспечение безопасности ПДн в ИСПДн о необходимости передачи информации с помощью СМНИ, доставляет СМНИ по месту назначения, передает информацию с него и возвращает его на место хранения.

5.6. Хранение СМНИ осуществляется:

- для флеш-карт, смарт-карт, компакт дисков и др.) в защищенных сейфах;
- для СМНИ, входящих в состав ИСПДн, производится опечатывание корпуса АРМ.
- 5.7. Пользователям запрещается:
	- записывать и хранить ПДн и иную информацию конфиденциального характера на неучтенных СМНИ;
	- оставлять СМНИ без присмотра, передавать их другим лицам и выносить за пределы контролируемой зоны, за исключением случаев, в которых разрешена передача СМНИ;
	- хранить СМНИ вблизи сильных источников электромагнитных излучений и прямых солнечных лучей;
	- хранить на учтенных СМНИ программы и данные, не относящиеся к рабочей информации.

### **6. Организация парольной защиты.**

6.1. Организация парольной защиты производится в соответствии с «Инструкцией по парольной защите информации в МБУДО «ДЮЦ «Надежда».

- 6.2. Лица, использующие пароли, обязаны:
	- хранить в тайне свой пароль
	- четко знать и строго выполнять требования настоящей Инструкции и других руководящих документов;
	- своевременно сообщать ответственному за обеспечение безопасности ПДн в ИСПДн обо всех нештатных ситуациях, нарушениях работы систем защиты от несанкционированного доступа, возникающих при работе с паролями.

6.3. Во время ввода паролей необходимо исключить возможность его просмотра посторонними лицами (человек за спиной, наблюдение человеком за движением пальцев в прямой видимости или отражённом свете) или техническими средствами (видеокамеры, фотоаппараты и др.)

6.4. Для предотвращения доступа к персональным данным, пользователь во время перерыва в работе обязан осуществить блокирование системы нажатием комбинации Ctrl+Alt+Delete и кнопки «Блокировать» или нажатием комбинации Win+L.

6.5. Блокирование сеанса доступа пользователя в ИСПДн осуществляется после 15 минут его бездействия (неактивности).

6.6. В случае утери пароля сотрудник ставит в известность своего непосредственного руководителя и ответственного за обеспечение безопасности ПДн в ИСПДн для принятия последующих решений.

6.7. В случае компрометации пароля (просмотр посторонними, разглашение пароля и др.) необходимо известить своего непосредственного руководителя и ответственного за обеспечение безопасности ПДн в ИСПДн для принятия последующих решений.

## **7. Правила работы в сетях общего доступа и (или) международного обмена**

7.1. Работа в сетях общего доступа и на элементах ИСПДн, должна осуществляться исключительно в служебных целях.

7.2. При работе в сетях общего доступа запрещается:

- осуществлять работу при отключенных средствах защиты;
- передавать по сетям общего доступа защищаемую информацию без использования средств шифрования;
- запрещается скачивать из сети Интернет программное обеспечение и другие файлы, если это не определено его должностными обязанностями;
- запрещается посещение и использование сети Интернет в личных целях.

# **8. Порядок установки обновлений программного обеспечения**

8.1. Установке крупных обновлений программного обеспечения должно предшествовать тестирование информационной инфраструктуры на отсутствие негативных воздействий от устанавливаемых обновлений.

8.2. В случае обнаружения негативного воздействия устанавливаемого обновления на штатное функционирование информационной инфраструктуры, данное обновление устанавливаться не должно по согласованию с администратором ИСПДн.

8.3. Установке новых версий программного обеспечения или внесению серьезных изменений и дополнений в действующее программное обеспечение должно предшествовать тестирование информационной инфраструктуры на отсутствие негативных воздействий указанного программного обеспечения.

8.4. Установка протестированных обновлений, новых версий программного обеспечения или внесение изменений и дополнений в действующее программное обеспечение может быть произведено только по согласованию с администратором ИСПДн и ответственным за обеспечение безопасности ПДн в ИСПДн.

## **9. Технология обработки персональных данных**

9.1. При первичном допуске к работе в ИСПДн Пользователь знакомится с требованиями руководящих, нормативно-методических и организационнораспорядительных документов по вопросам автоматизированной обработки информации, изучает Инструкцию, получает персональный идентификатор или личный пароль у ответственного за обеспечение безопасности ПДн в ИСПДн.

9.2. В процессе работы Пользователь производит обработку ПДн в ИСПДн.

9.3. При необходимости вывод ПДн из ИСПДн осуществляется следующим образом:

- копированием ПДн на учтенные СМНИ;
- передача ПДн по каналам связи с обязательным применением средств криптографической защиты.

## **10. Срок действия и порядок внесения изменений**

10.1. Настоящая Инструкция вступает в силу с момента ее утверждения.

10.2. Настоящая Инструкция подлежит пересмотру не реже одного раза в пять лет.

10.3. Изменения и дополнения в настоящую Инструкцию вносятся приказом директора Учреждения.